## SAP ABAP table SRMWFPTHPS {Process Route Item for Workflow}

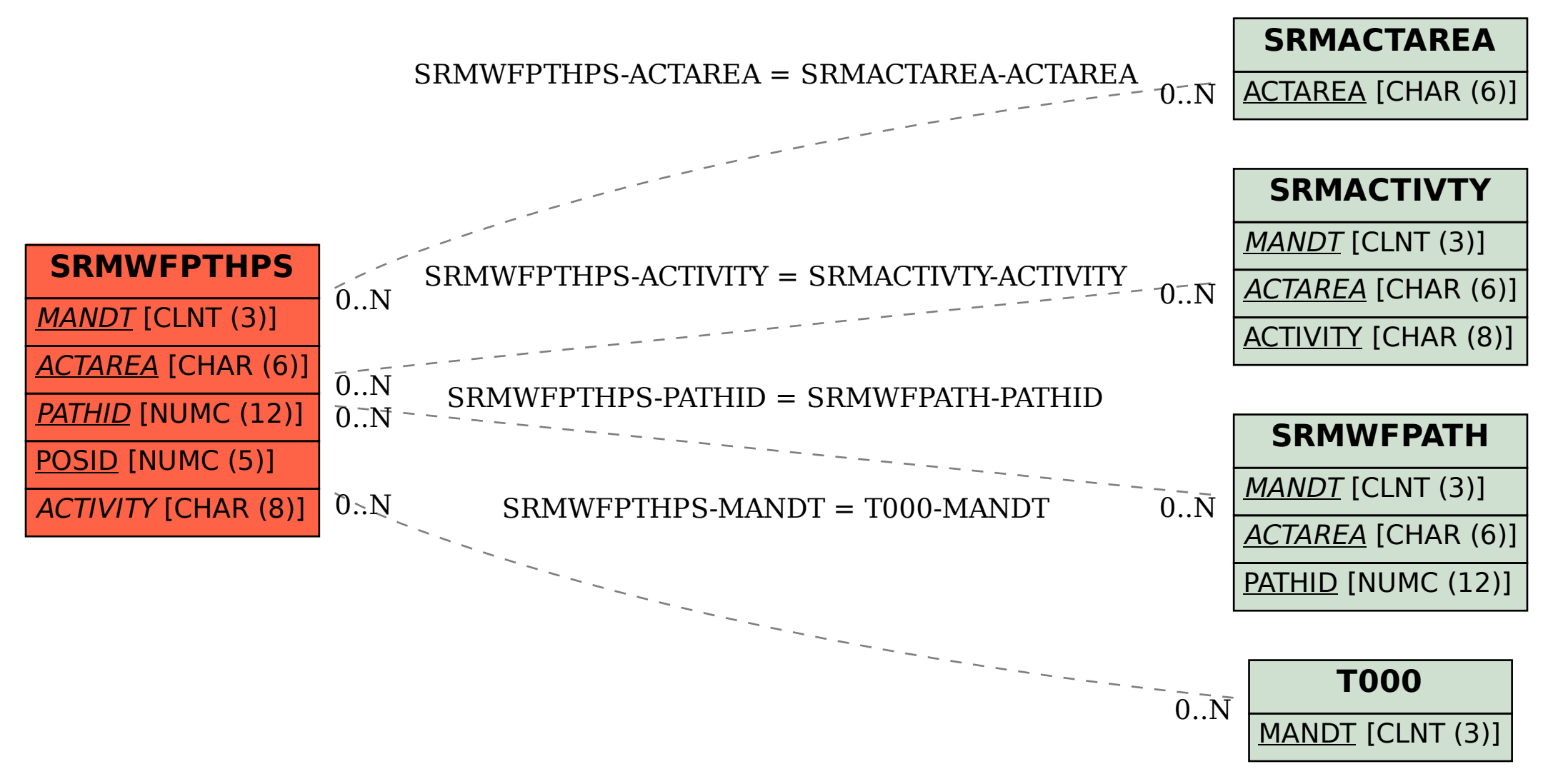